#### **Project matching forms will be sent out after class today**

- **● Teams will be made up of 4 people**
- **● You can choose one other person to work with**
- **● Matching will be done based on project preference**

# **11: Concurrency**

### **A preview: periodic tasks**

<sup>n</sup> tasks each with a given period and worst case execution time (for now assume same period)

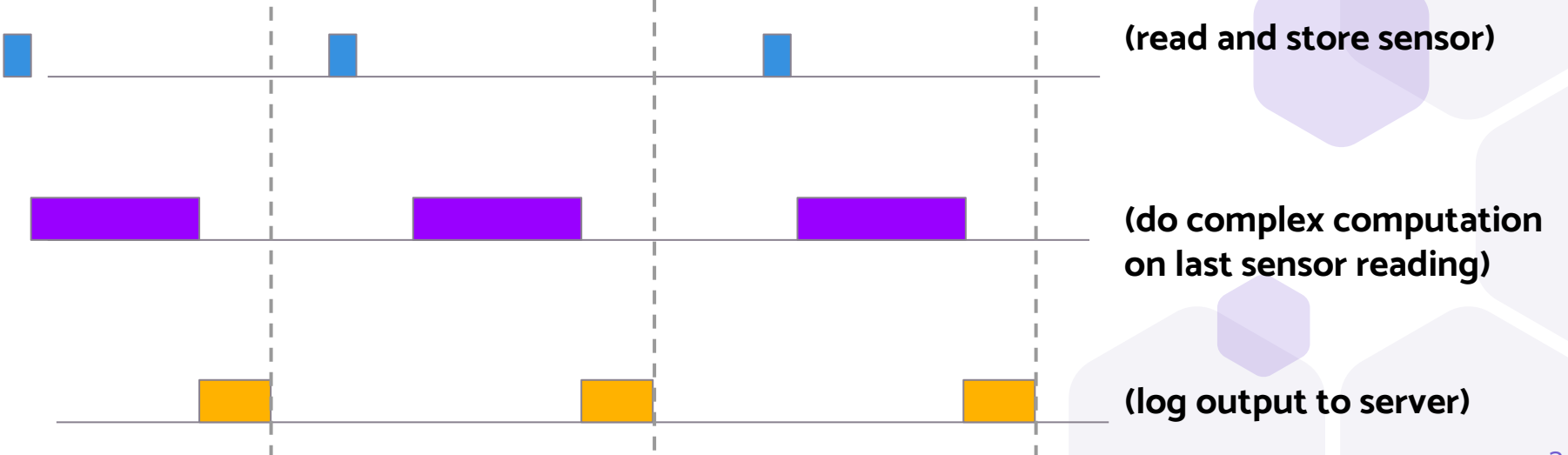

## **What's the problem with this?**

blueTask { … do stuff; … pet watchdog; } purpleTask { … do stuff; … pet watchdog; } goldTask { … do stuff; …

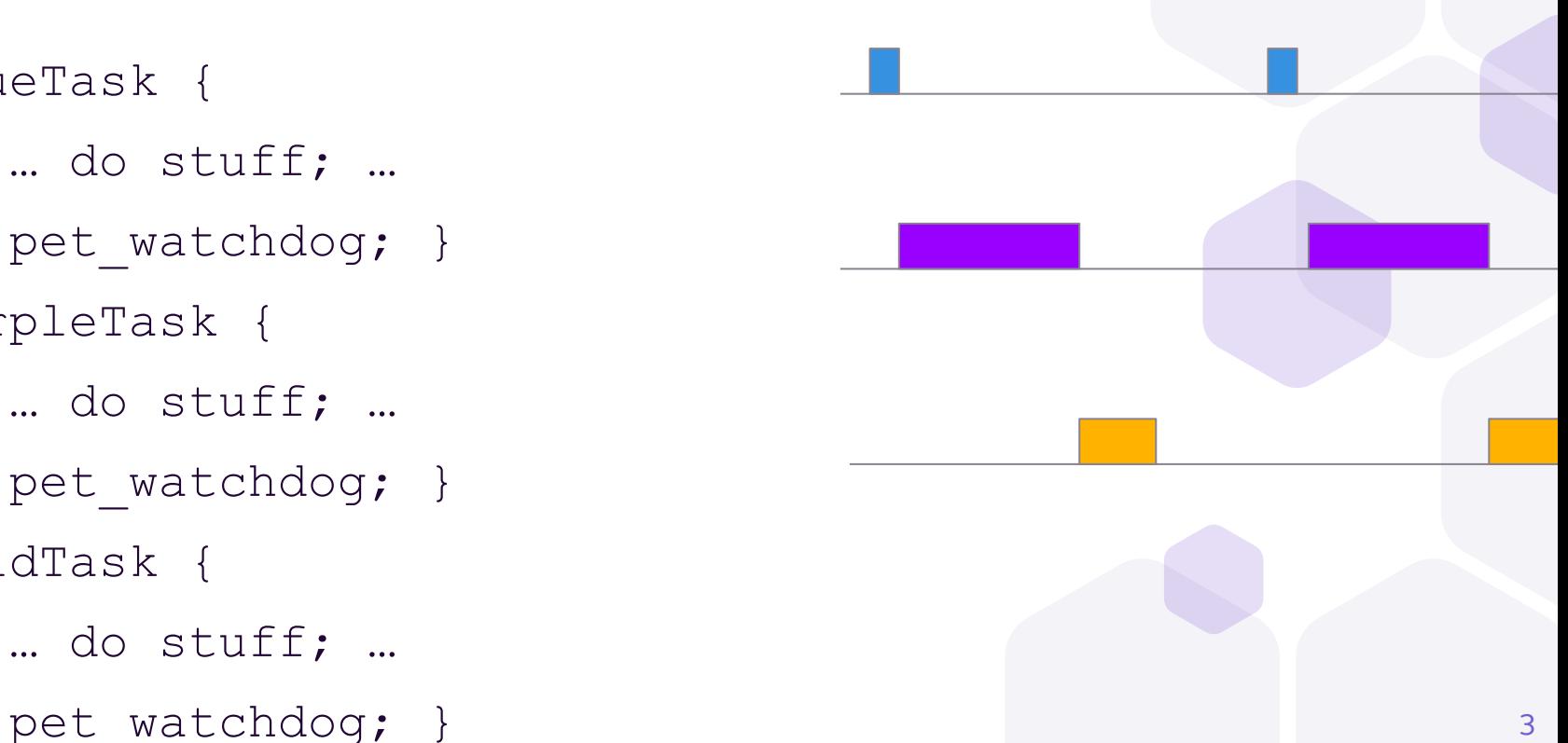

### **Blocking vs. non-blocking functions**

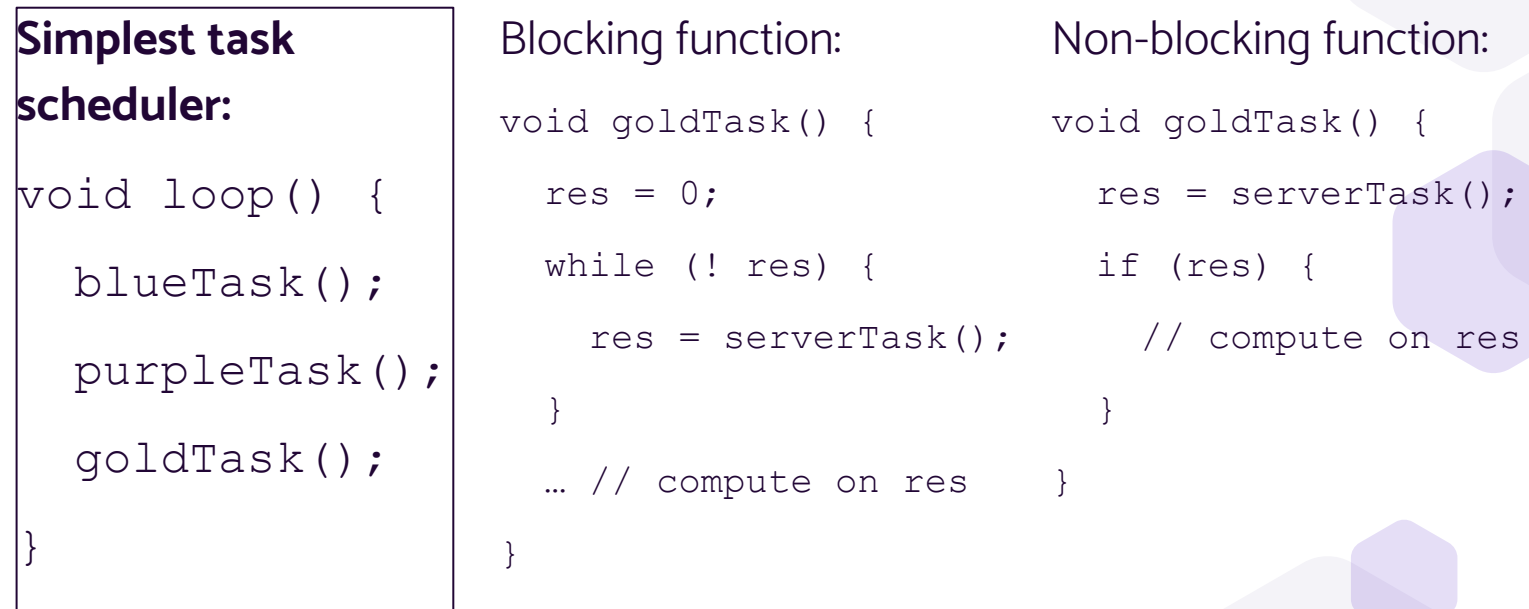

### **Blocking vs. non-blocking functions**

#### **Simplest task scheduler:**

void loop() {<br> **never** gets back here blueTask(); but gets back here blueTask pets watchdog purpleTask(); goldTask();

 $\left| \right\rangle$ 

#### **Blocking function**:

void goldTask() {

int res =  $0$ ;

**"Hangs here** res = serverSend();

}

… // compute on res

**Non-blocking function**:

void goldTask() {

int res = serverSend();

if (res) {

}

 … // compute on res **Never reaches here** 

 **petWatchdog();** }} Watchdog isn't pet: server hang is never detected! hang successfully detected

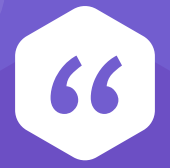

### How would you pet the watchdog for a multitasked system?

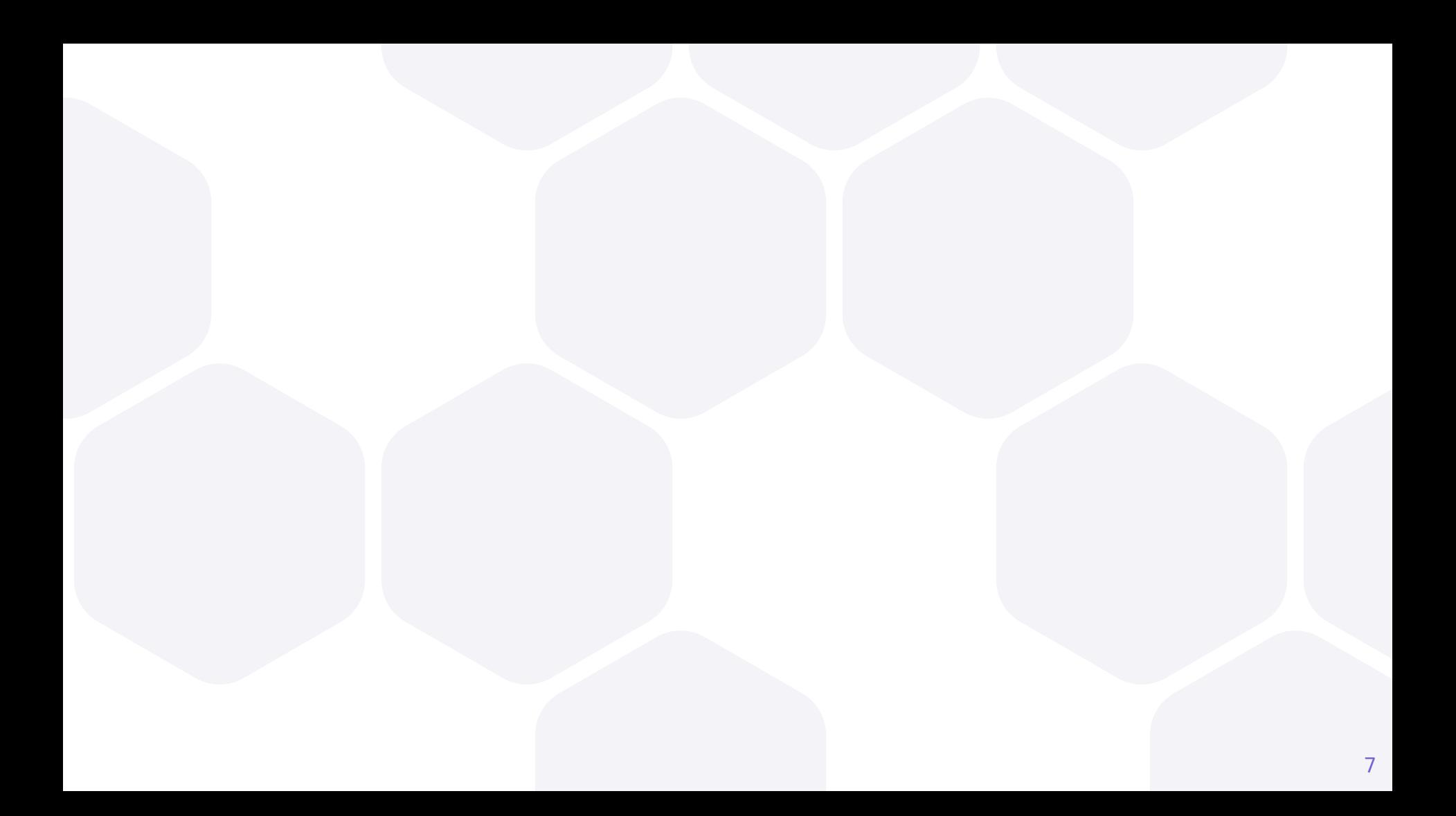

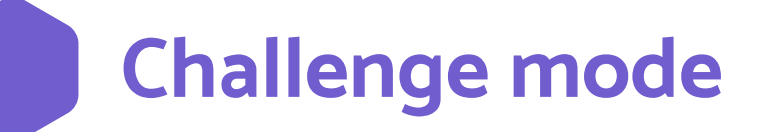

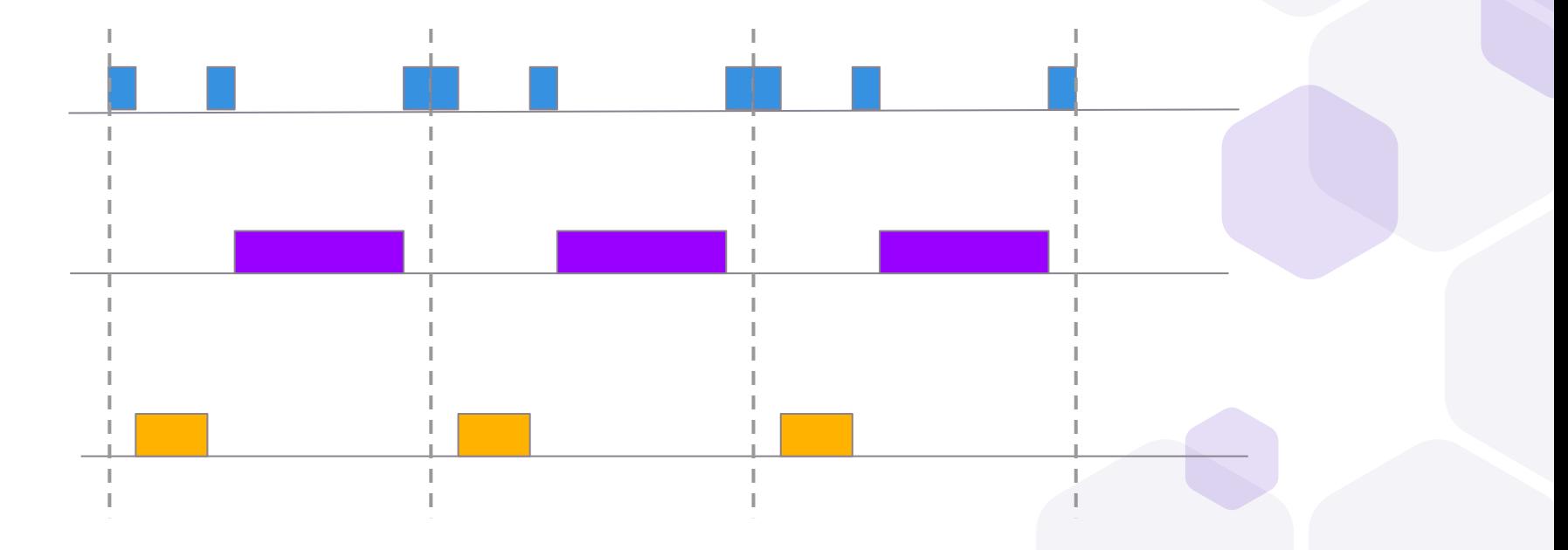

### **Time and date tales**

## **Imperative programs**

(using book definition)

Computation is expressed as a sequence of operations

Each step changes the state of memory on the machine

## **Threads**

Individual imperative programs that run concurrently and share a memory space

On single-CPU systems, technically only one thread is executing at a given time, but multiple may be "active" (pending computation)

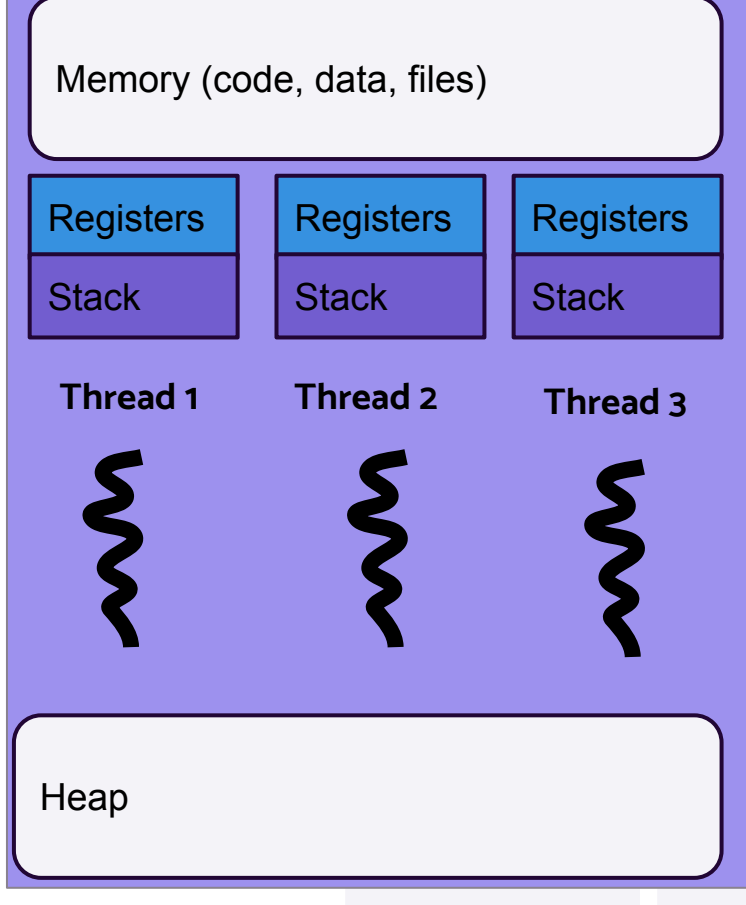

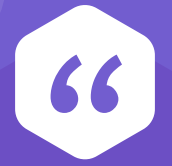

### What example of thread-like behavior have we seen so far in this class?

## **Interrupts as threads**

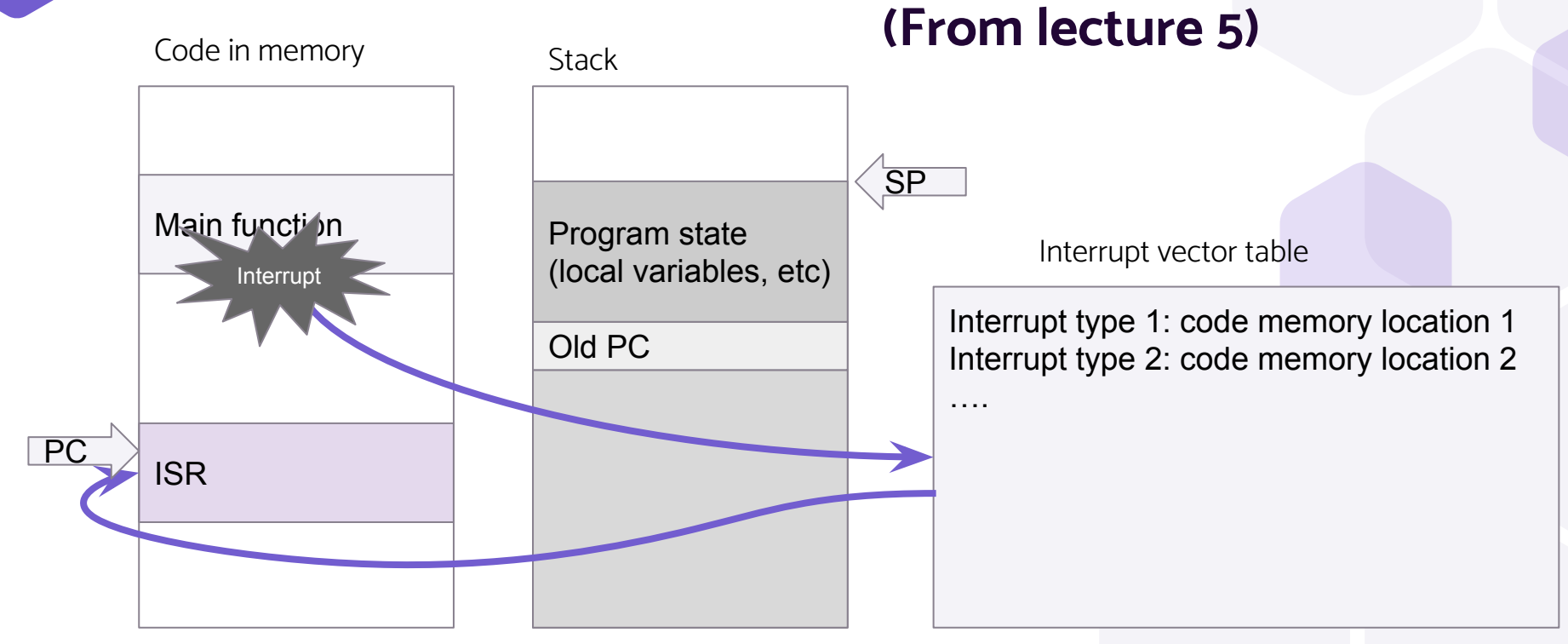

## **Interrupt's view of execution**

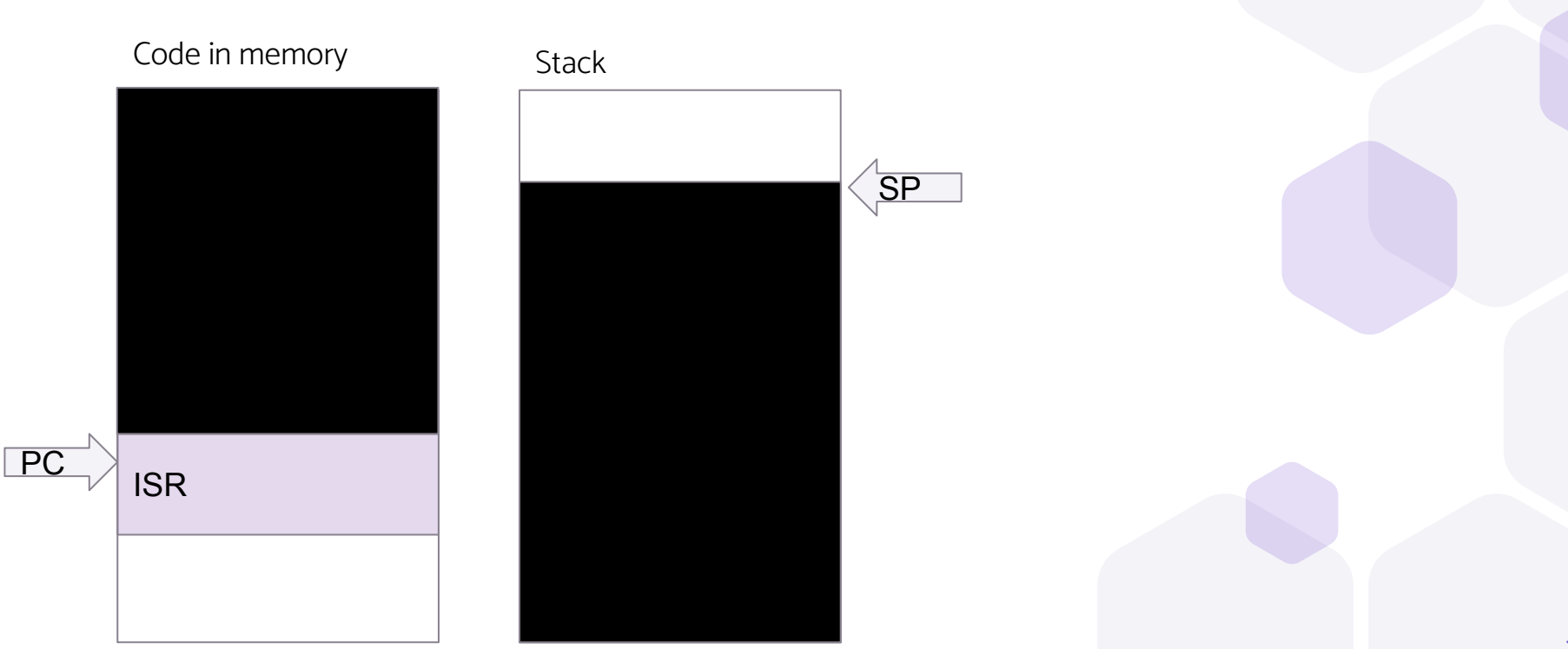

### **Main process' view of execution**

#### **Before interrupt**

#### **After interrupt**

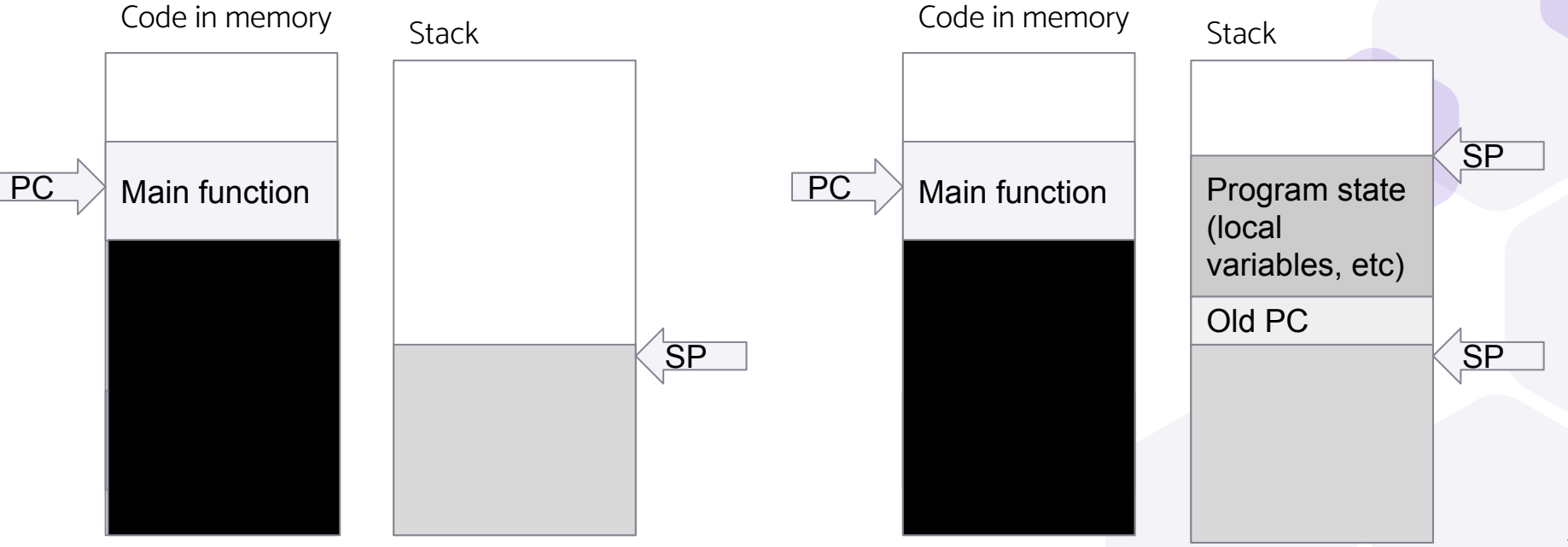

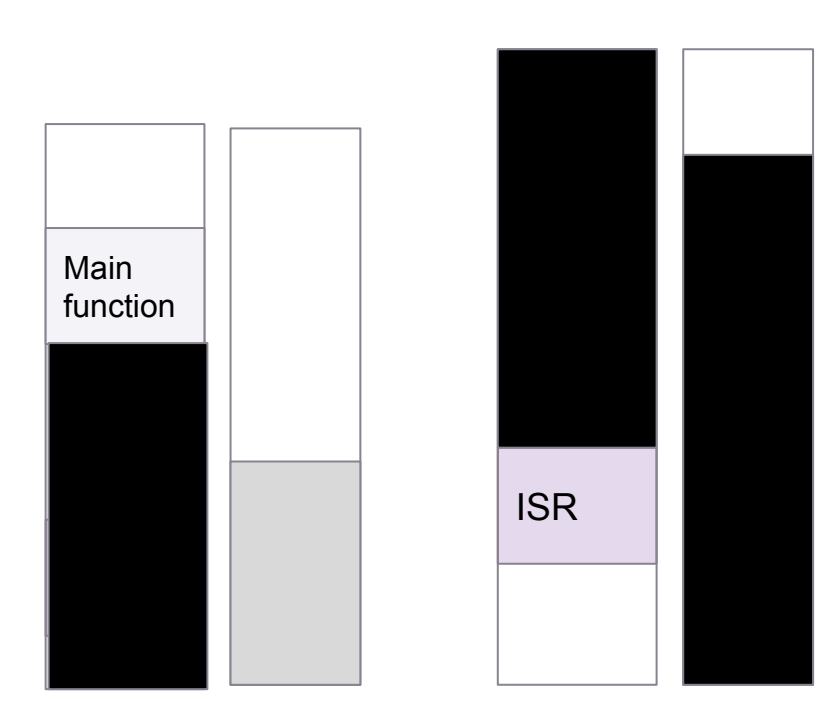

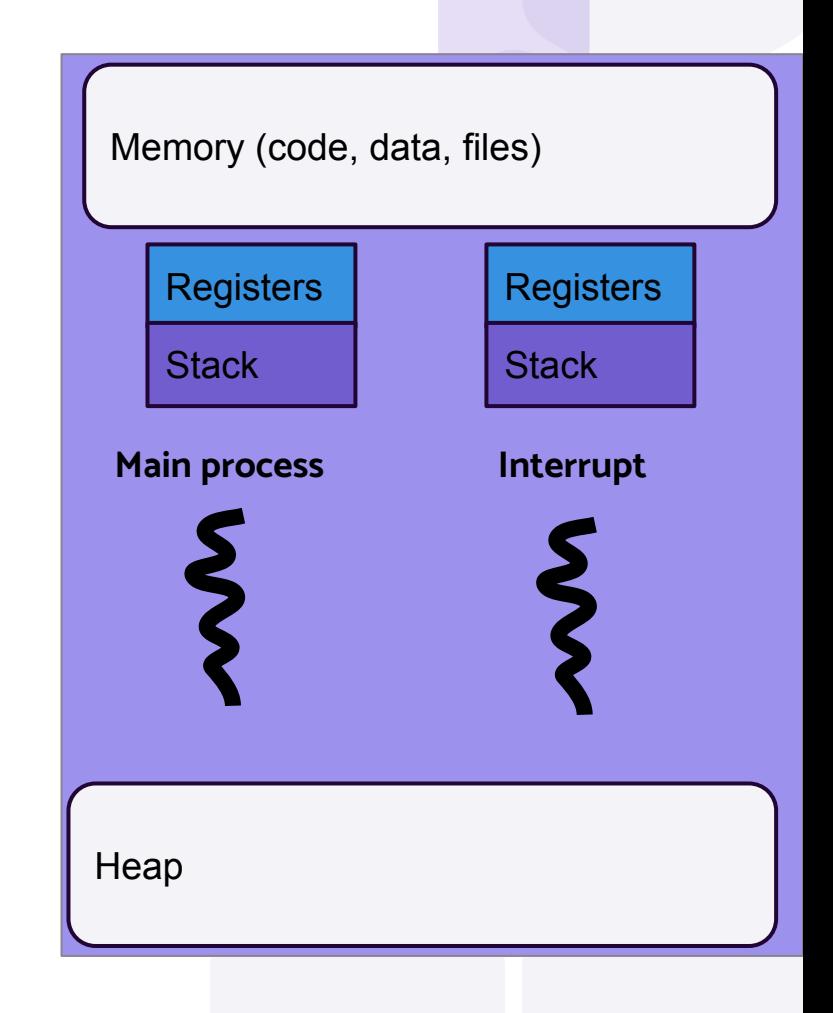

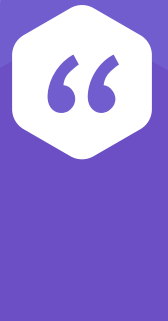

What are the limitations of having interrupts as the only source of concurrency in embedded programming?

# **Cyclic Execution**

Threading-like behavior without library/os/scheduler "DIY concurrency"

Each task keeps track of the state it needs

```
void loop() {
  poll_inputs();
  task1();
  task2();
  task3();
\} 18
```
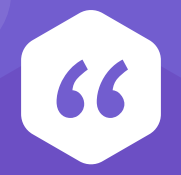

#### Pros/cons to cyclic execution?

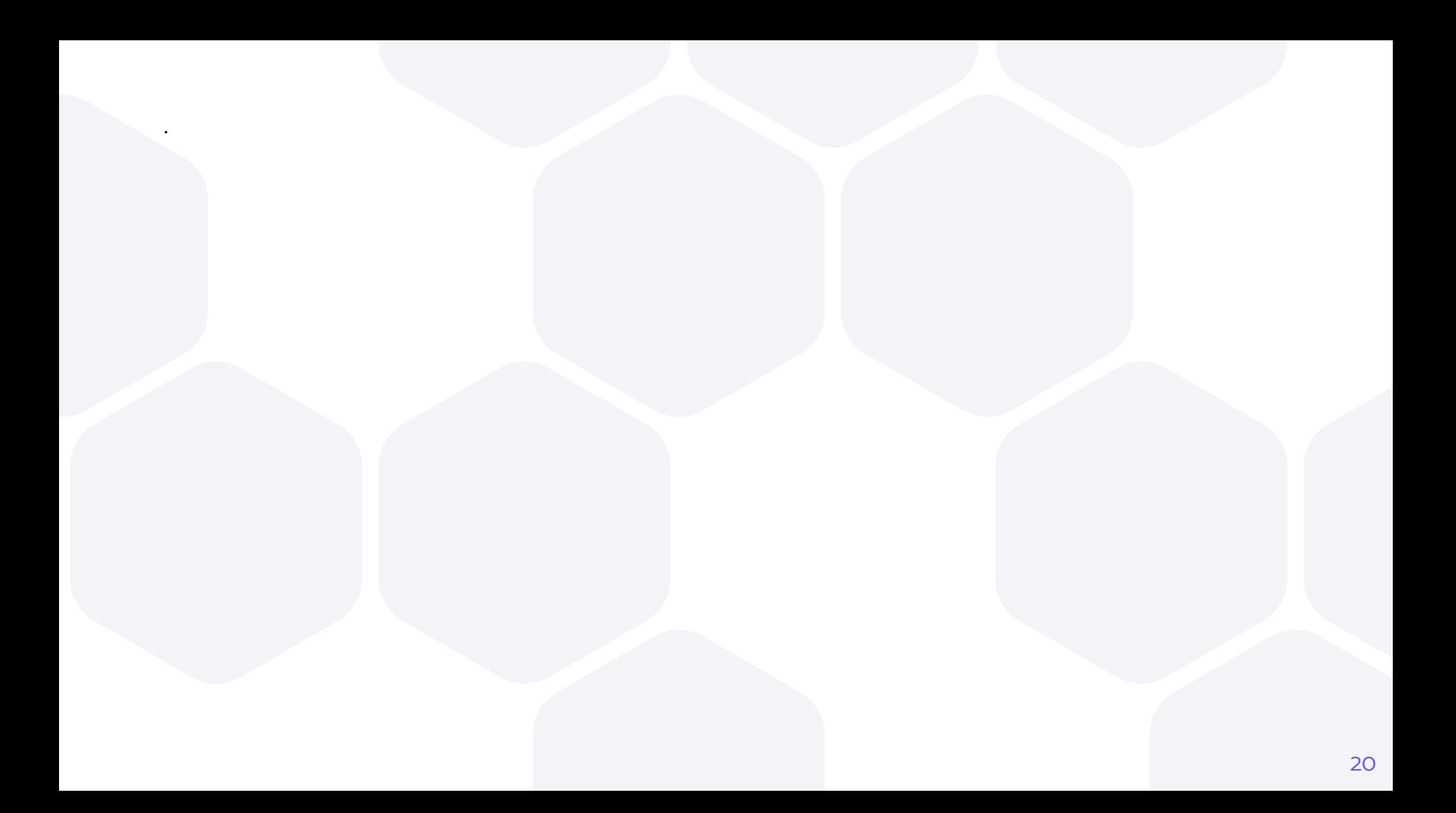

### **Multi-rate cyclic execution**

void loop() { poll inputs(); task1(); poll\_inputs(); task2(); poll\_inputs(); task3(); }

Or even…

…

}

void loop() {

- poll inputs();
- task1 step1();
- poll inputs();
- task1\_step2();
- poll inputs();
- task2\_step1();
- poll inputs();
- task3\_step1();

## **Cyclic Execution timing analysis**

```
void loop() {
   poll_inputs();
   task1();
   task2();
   task3();
}
Worst-case time:
```

```
T_{\text{loop}} = T_{\text{poll\_inputs}} + T_{\text{task1}} + T_{\text{task2}} + T_{\text{task3}}(as long as worst-case time of tasks is known)
```
### **Timing analysis + interrupts**

void loop() { task1(); task2(); task3(); } void input\_isr() { ... }<br>}

Assume  $T_{task1} + T_{task2} + T_{task3} = 200 \text{ ms}$ Assume interrupt takes 2 ms and happens at most every 20 ms Worst case execution time of loop  $+$  interrupts  $= ?$ 

# **Other approaches**

Time it dynamically

Using special debug registers

Approximate with timer/counter

#### **Issues?**

Hybrid (dynamically measure short paths and statically add it up)

Many tools on the market do this

## **Threads and scheduling**

Instead of this void loop() { task1(); task2(); task3(); }

CPU schedules each task as its own thread

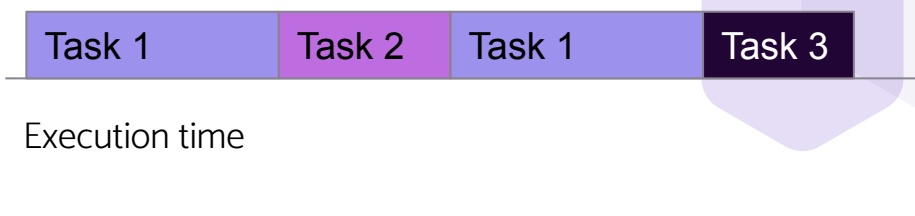

## **More general multithreading**

OS exposes an API for control  $(Mhat OS?)$ 

Library (like pthreads in C) takes care of things

pthread create(&threads[i], NULL, perform work, &thread args[i]); Scheduler schedules threads

More open to control/data pitfalls

For now: we are talking about single-processor systems